### TABELAS HASH <sup>Vanessa Braganholo</sup>

Estruturas de Dados e Seus Algoritmos

# MOTIVAÇÃO

Alternativas para acelerar buscas em grandes volumes de dados: Usar um índice (ex. Árvore B, Árvore B+)

 Usar cálculo de endereço para acessar diretamente o registro procurado em O(1) ➔ **Tabelas Hash**

### EXEMPLO MOTIVADOR

Distribuição de correspondências de funcionários numa empresa

- Um escaninho para cada inicial de sobrenome
- Todos os funcionários com a mesma inicial de sobrenome procuram sua correspondência dentro do mesmo escaninho
	- Pode haver mais de uma correspondência dentro do mesmo escaninho

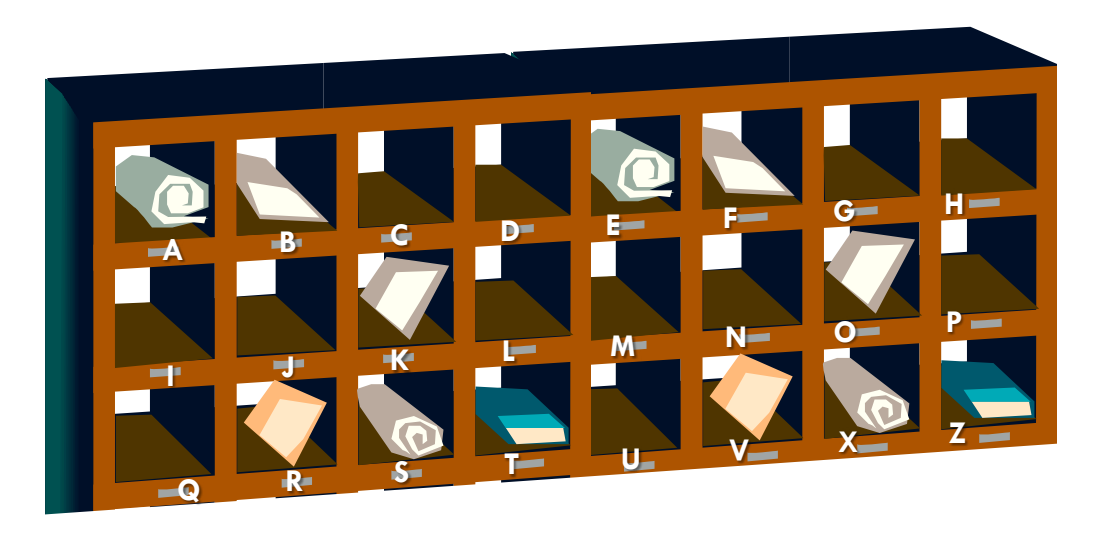

## HASHING: PRINCÍPIO DE FUNCIONAMENTO

Suponha que existem **n** chaves a serem armazenadas numa tabela de comprimento **m**

- Em outras palavras, a tabela tem **m** compartimentos
- Endereços possíveis: [**0, m-1**]
- Situações possíveis: cada compartimento da tabela pode armazenar **x** registros
- Para simplificar, vamos começar assumindo que **x = 1** (cada compartimento armazena apenas **1** registro)

#### COMO DETERMINAR M?

Uma opção é determinar **m** em função do número de valores possíves das chaves a serem armazenadas

### HASHING: PRINCÍPIO DE FUNCIONAMENTO

Se os valores das chaves variam de [**0, m-1**], então podemos usar o valor da chave para definir o endereço do compartimento onde o registro será armazenado

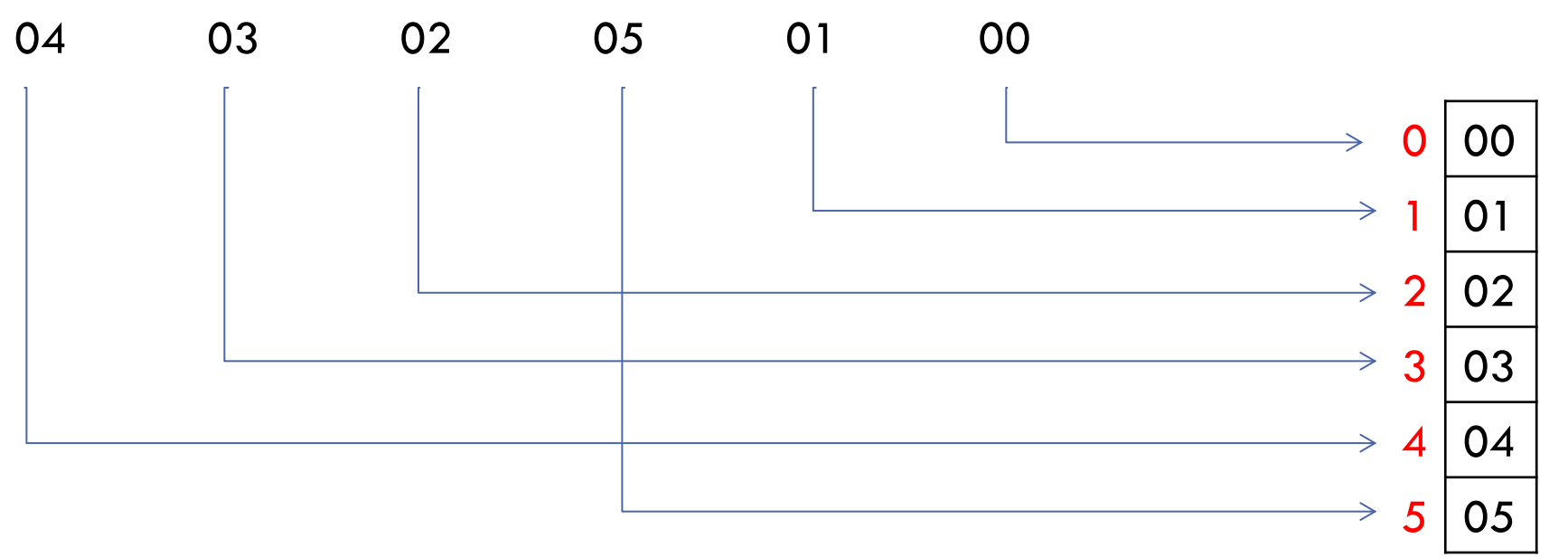

### TABELA PODE TER ESPAÇOS VAZIOS

Se o número **n** de chaves a armazenar é menor que o número de compartimentos **m** da tabela

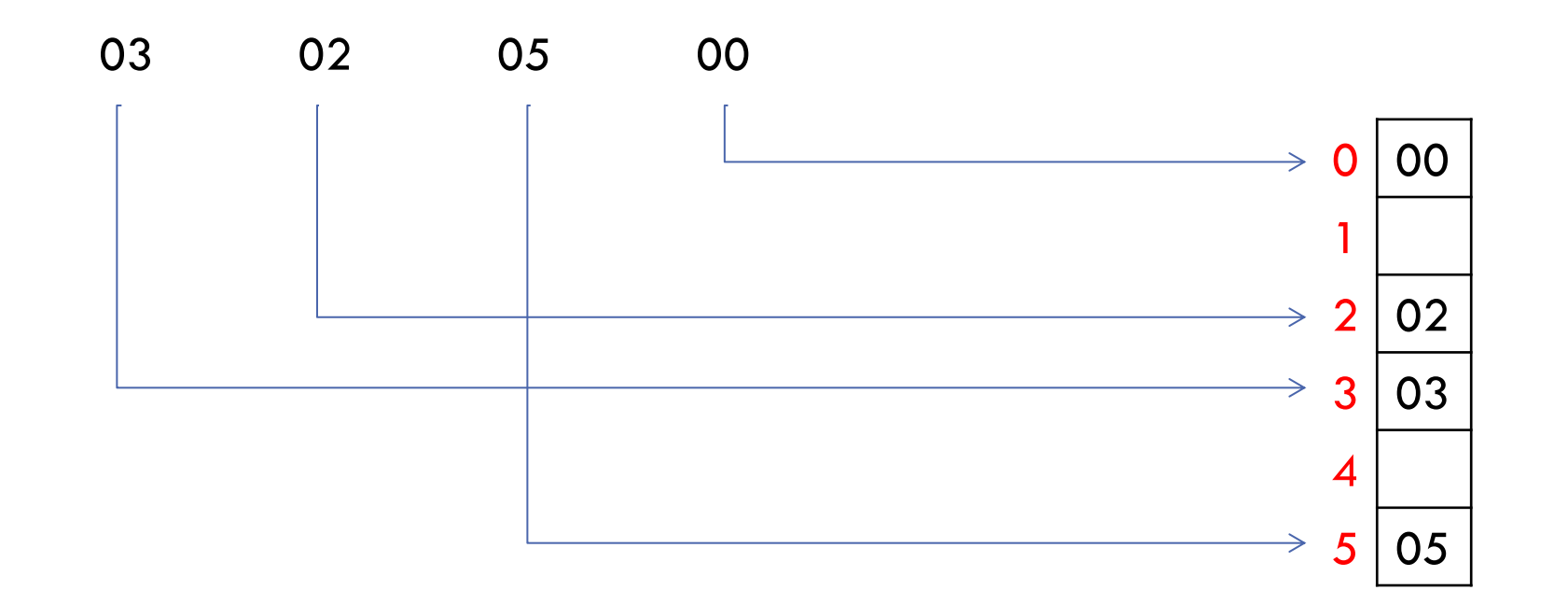

### MAS…

Se o intervalo de valores de chave é muito grande, **m** é muito grande

Pode haver um número proibitivo de espaços vazios na tabela se houver poucos registros

Exemplo: armazenar 2 registros com chaves 0 e 999.999 respectivamente  $m = 1.000.000$ 

tabela teria 999.998 compartimentos vazios

# SOLUÇÃO

Definir um valor de **m** menor que os valores de chaves possíveis

Usar uma função hash **h** que mapeia um valor de chave **x** para um endereço da tabela

Se o endereço **h(x)** estiver livre, o registro é armazenado no compartimento apontado por **h(x)**

Diz-se que **h(x)** produz um **endereço-base** para **x**

#### EXEMPLO

 $h(x) = x \mod 7$  10 23 90 50  $50 \mod 7 = 1$   $23 \mod 7 = 2$   $\rightarrow$  $10 \mod 7 = 3$  11 mod  $7 = 4$  90 mod  $7 = 6$   $\rightarrow$ 

# FUNÇÃO HASH H

Infelizmente, a função pode não garantir injetividade, ou seja, é possível que  $x \neq y$  e  $h(x) = h(y)$ 

Se ao tentar inserir o registro de chave **x** o compartimento de endereço **h(x)**  já estiver ocupado por **y**, ocorre uma **colisão**

Diz-se que **x** e **y** são **sinônimos** em relação a **h**

### EXEMPLO: COLISÃO

 $h(x) = x \mod 7$ 

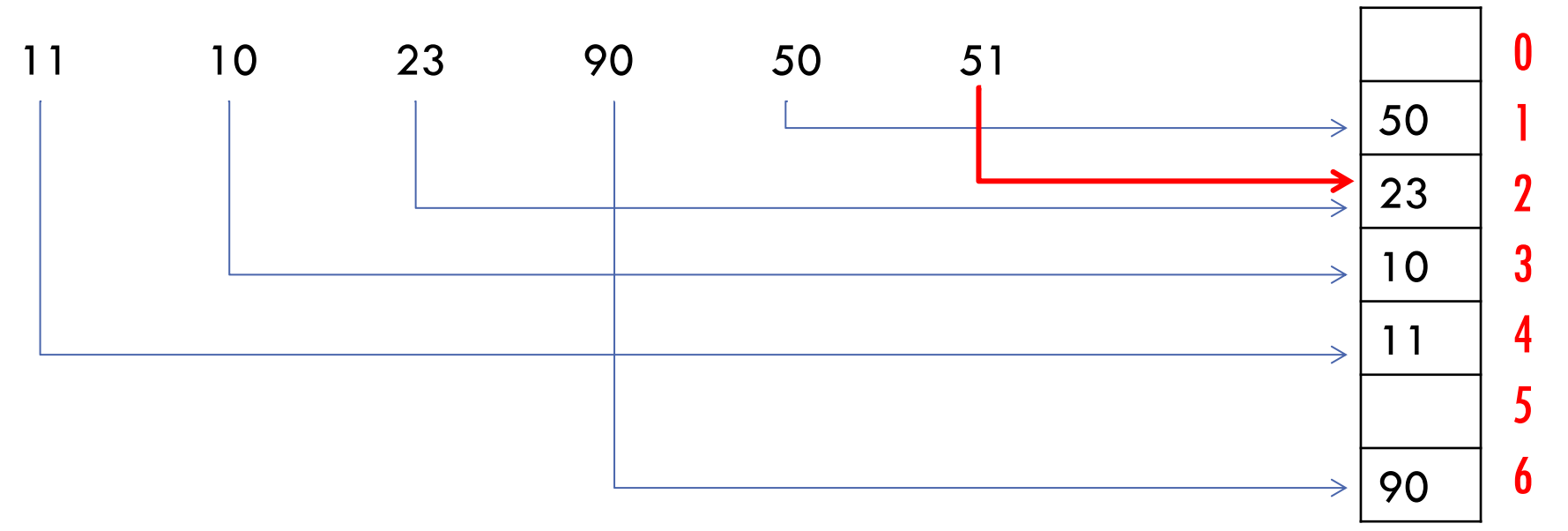

**A chave 51 colide com a chave 23 e não pode ser inserida no endereço 2!**

Solução: uso de um procedimento especial para armazenar a chave 51 (tratamento de colisões)

## CARACTERÍSTICAS DESEJÁVEIS DAS FUNÇÕES DE HASH

Produzir um número baixo de colisões

Ser facilmente computável

Ser uniforme

## CARACTERÍSTICAS DESEJÁVEIS DAS FUNÇÕES DE HASH

#### Produzir um **número baixo de colisões**

- Difícil, pois depende da distribuição dos valores de chave
- Exemplo:
	- Pedidos que usam o ano e mês do pedido como parte da chave
	- Se a função **h** realçar estes dados, haverá muita concentração de valores nas mesmas faixas

## CARACTERÍSTICAS DESEJÁVEIS DAS FUNÇÕES DE HASH

#### Ser **facilmente computável**

- $\bullet$  Se a tabela estiver armazenada em disco, isso não é tão crítico, pois a operação de l/O é muito custosa, e dilui este tempo
- Das 3 condições, é a mais fácil de ser garantida

#### Ser **uniforme**

- Idealmente, a função **h** deve ser tal que todos os compartimentos possuam a mesma probabilidade de serem escolhidos
- Difícil de testar na prática

## EXEMPLOS DE FUNÇÕES DE HASH

Algumas funções de hash são bastante empregadas na prática por possuírem algumas das características anteriores

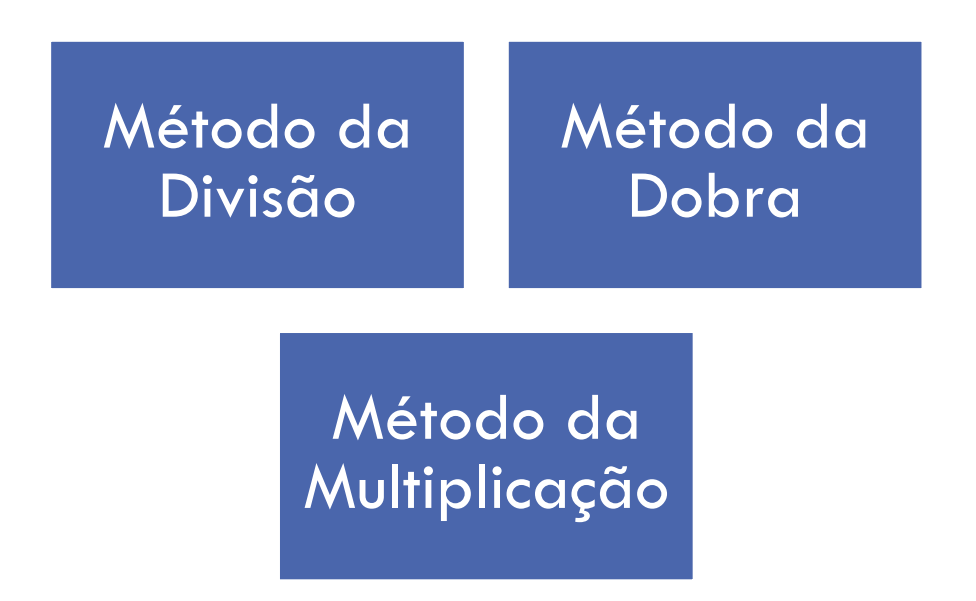

## EXEMPLOS DE FUNÇÕES DE HASH

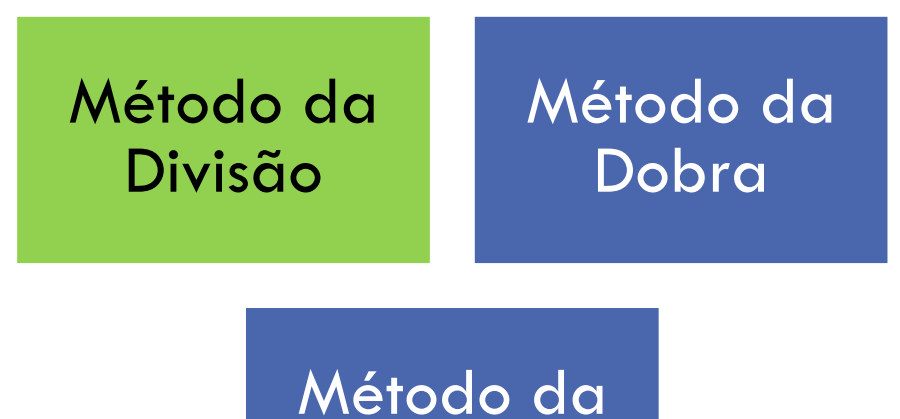

Multiplicação

## MÉTODO DA DIVISÃO

Uso da função mod:

 $h(x) = x \mod m$ 

onde **m** é a dimensão da tabela

Alguns valores de **m** são melhores do que outros

 Exemplo: se **m** for par, então **h(x)** será par quando **x** for par, e ímpar quando **x** for ímpar  $\rightarrow$  indesejável

## MÉTODO DA DIVISÃO

Estudos apontam bons valores de **m**:

- Escolher **m** de modo que seja um número primo não próximo a uma potência de 2; ou
- Escolher **m** tal que não possua divisores primos menores do que 20

## EXEMPLOS DE FUNÇÕES DE HASH

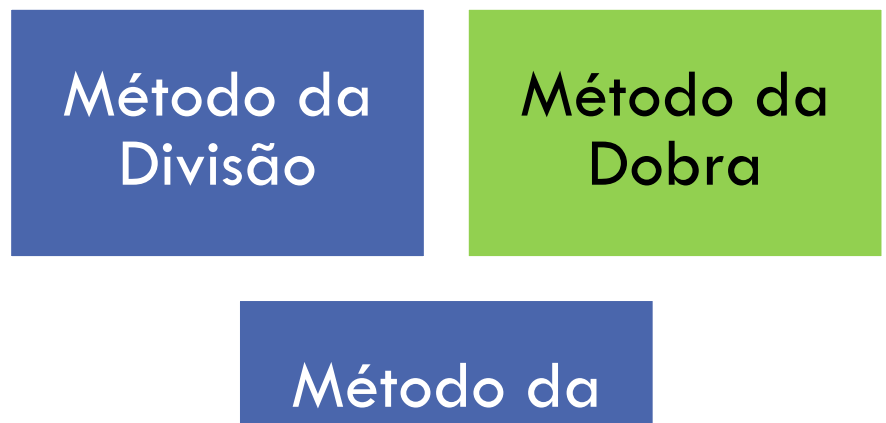

Multiplicação

## MÉTODO DA DOBRA

Suponha a chave como uma sequencia de dígitos escritos em um pedaço de papel

O método da dobra consiste em "dobrar" este papel, de maneira que os dígitos se superponham

Os dígitos então devem ser somados, sem levar em consideração o "vai-um"

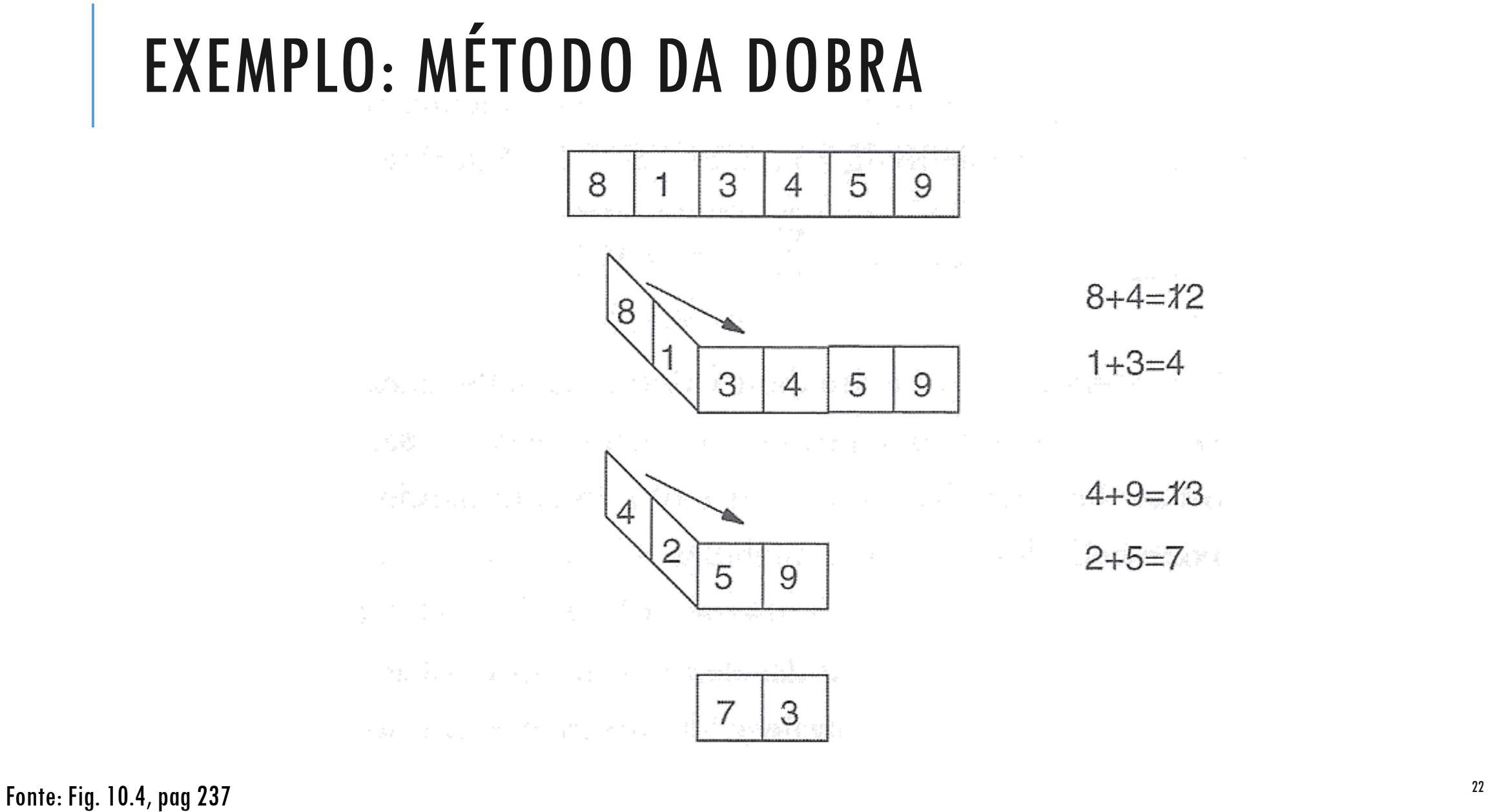

## MÉTODO DA DOBRA

A posição onde a dobra será realizada, e quantas dobras serão realizadas, depende de quantos dígitos são necessários para formar o endereço base

O tamanho da dobra normalmente é do tamanho do endereço que se deseja obter

## EXEMPLOS DE FUNÇÕES DE HASH

Método da Divisão Método da Dobra

> Método da Multiplicação

Multiplicar a chave por ela mesma

Armazenar o resultado numa palavra de **b** bits

Descartar os bits das extremidades direita e esquerda, um a um, até que o resultado tenha o tamanho de endereço desejado

- $12 \times 12 = 144$
- 144 representado em binário: 10010000
- Armazenar em 10 bits: 0010010000
- Obter endereço de 6 bits (endereços entre 0 e 63)

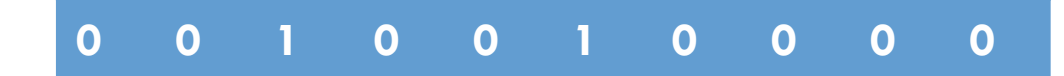

- $12 \times 12 = 144$
- 144 representado em binário: 10010000
- Armazenar em 10 bits: 0010010000
- Obter endereço de 6 bits (endereços entre 0 e 63)

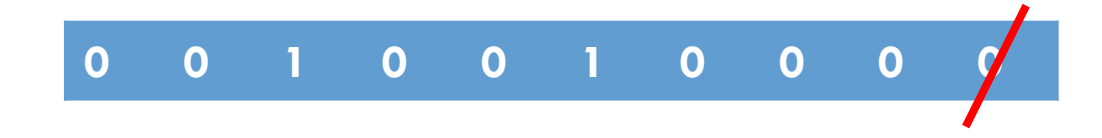

- $12 \times 12 = 144$
- 144 representado em binário: 10010000
- Armazenar em 10 bits: 0010010000
- Obter endereço de 6 bits (endereços entre 0 e 63)

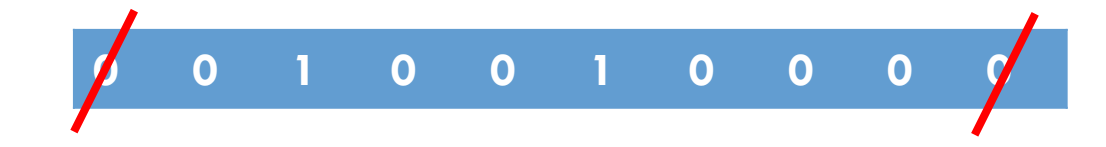

- $12 \times 12 = 144$
- 144 representado em binário: 10010000
- Armazenar em 10 bits: 0010010000
- Obter endereço de 6 bits (endereços entre 0 e 63)

$$
\begin{array}{cccccccc}\n0 & 1 & 0 & 0 & 1 & 0 & 0 & 0\n\end{array}
$$

- $12 \times 12 = 144$
- 144 representado em binário: 10010000
- Armazenar em 10 bits: 0010010000
- Obter endereço de 6 bits (endereços entre 0 e 63)

$$
\begin{array}{cccccccc}\n\end{array}
$$

- $12 \times 12 = 144$
- 144 representado em binário: 10010000
- Armazenar em 10 bits: 0010010000
- Obter endereço de 6 bits (endereços entre 0 e 63)

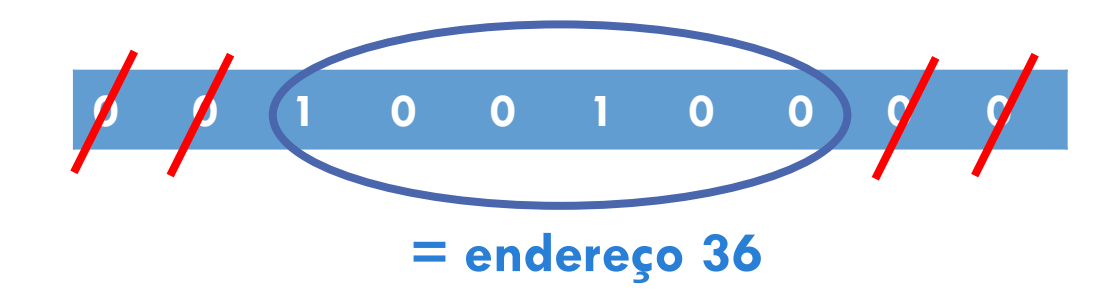

## USO DA FUNÇÃO DE HASH

A mesma função de hash usada para inserir os registros é usada para buscar os registros

#### EXEMPLO: BUSCA DE REGISTRO POR CHAVE

 $h(x) \equiv x \mod 7$ 

Encontrar o registro de chave 90  $90 \mod 7 = 6$ 

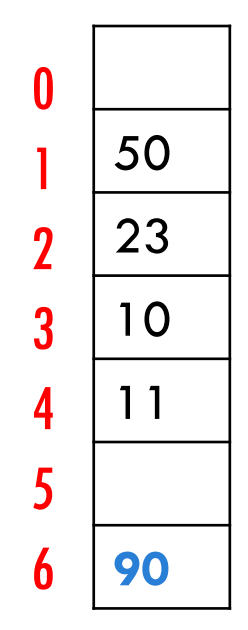

#### EXEMPLO: BUSCA DE REGISTRO POR CHAVE

#### $h(x) \equiv x \mod 7$

#### Encontrar o registro de chave 7

 $-7$  mod  $7 = 0$ 

 Compartimento 0 está vazio: registro não está armazenado na tabela

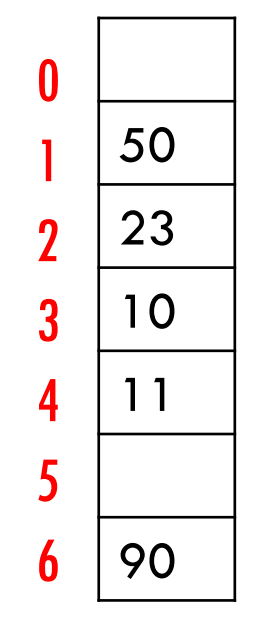

#### EXEMPLO: BUSCA DE REGISTRO POR CHAVE

#### $h(x) = x \mod 7$

#### Encontrar o registro de chave 8

- $8 \mod 7 = 1$
- Compartimento 1 tem um registro com chave diferente da chave buscada, e não existem registros adicionais: registro não está armazenado na tabela

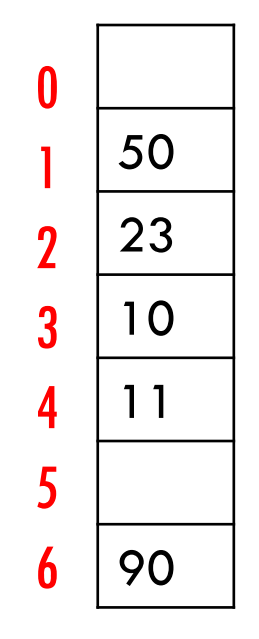

### IMPLEMENTAÇÃO BÁSICA EM MEMÓRIA PRINCIPAL

Ver código da implementação básica no site da disciplina

Observações:

- Caso compartimento já esteja ocupado, **inserção é cancelada (não faz sentido na prática!!)**
- Para evitar isso, é necessário **tratar colisões**

#### FATOR DE CARGA

O fator de carga de uma tabela hash é  $\alpha = n/m$ , onde **n** é o número de registros armazenados na tabela

- O número de colisões cresce rapidamente quando o fator de carga aumenta
- Uma forma de diminuir as colisões é diminuir o fator de carga
- Mas **isso não resolve o problema**: colisões sempre podem ocorrer

Como tratar as colisões?

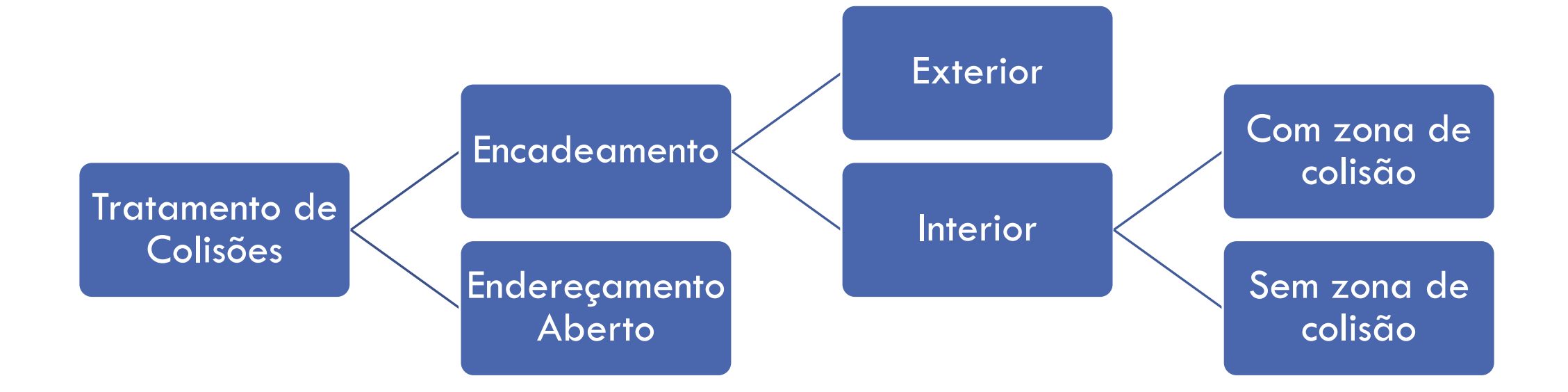

## REFERÊNCIA

Szwarcfiter, J.; Markezon, L. Estruturas de Dados e seus Algoritmos, 3a. ed. LTC. Cap. 10